## **Table of Contents**

| MagicPlot Editions Comparison |  | 1 |
|-------------------------------|--|---|
|-------------------------------|--|---|

## **MagicPlot Editions Comparison**

The table below shows the comparison of MagicPlot Student and MagicPlot Pro editions.

1/3

| Edition Features                                                                | MagicPlot Student | MagicPlot Pro |
|---------------------------------------------------------------------------------|-------------------|---------------|
|                                                                                 | Free of charge,   | \$79          |
| Price                                                                           | Non-commercial    | Get 15-days   |
|                                                                                 | usage only        | trial         |
| Common Features                                                                 | i                 |               |
| Multiple operating systems support (Windows, Mac OS X, Unix-<br>like)           | +                 | +             |
| No installation procedure is required: just run                                 | +                 | +             |
| Undo and redo of all actions (with unlimited depth and history list)            | +                 | +             |
| Import tables from text files, import dialog with preview                       | +                 | +             |
| Double precision floating point tables                                          | +                 | +             |
| Copy-paste support                                                              | +                 | +             |
| Setting column calculation formulas                                             | +                 | +             |
| Optional auto recalculation of column when data in use is changed               | -                 | +             |
| Nonlinear Curve Fitting                                                         |                   |               |
| Multi-peak fitting                                                              | +                 | +             |
| Fitting by sum of different functions                                           | +                 | +             |
| Predefined Gauss and Lorentz functions and their derivatives                    | +                 | +             |
| Visual peaks adjusting (fit initial conditions)                                 | +                 | +             |
| Visual fitting interval setting                                                 | +                 | +             |
| Y data errors accounting                                                        | +                 | +             |
| Easy subtraction of baseline and peak fitting functions from experimental data  | +                 | +             |
| Specifying custom fit function equations                                        | -                 | +             |
| Formula Editor (column formulas and custom fit curves)                          |                   | ·             |
| Fast formula translator                                                         | +                 | +             |
| Syntax and braces highlighting                                                  | +                 | +             |
| Previously entered formulas history                                             | +                 | +             |
| Data Processing                                                                 |                   |               |
| Integration                                                                     | -                 | +             |
| Differentiation                                                                 | -                 | +             |
| Fast Fourier Transform                                                          | -                 | +             |
| Figure Editing Features                                                         |                   |               |
| Curves drawing: lines, markers, drop lines, filling under curve                 | +                 | +             |
| Error bars                                                                      | +                 | +             |
| Switching curves antialiasing                                                   | +                 | +             |
| Fully customizable style for each axis (ticks, labels, grid, etc.)              | +                 | +             |
| Custom grid lines and labels                                                    | +                 | +             |
| Transparent images and transparent colours of every object by alpha compositing | +                 | +             |

| Edition Features                                                                                | MagicPlot Student | MagicPlot Pro |
|-------------------------------------------------------------------------------------------------|-------------------|---------------|
| In-place text labels editing with formatting support                                            | +                 | +             |
| 2D Waterfall plots and setting individual shifts for curves                                     | +                 | +             |
| Canvas zooming in for precise drawing                                                           | -                 | +             |
| Multiple axes on one figure                                                                     | -                 | +             |
| Drawing: text labels, lines, arrows, rectangles, ellipses                                       | -                 | +             |
| Precise objects positioning with snapping and rulers                                            | -                 | +             |
| Data Navigation                                                                                 | ,                 |               |
| Mouse cursor coordinates in status bar                                                          | +                 | +             |
| Showing data point and row numbers under cursor                                                 | +                 | +             |
| X and Y scrollbars on window borders                                                            | +                 | +             |
| Box scale zoom tool                                                                             | +                 | +             |
| Hand drag tool                                                                                  | +                 | +             |
| Mouse wheel or touchpad scale scrolling                                                         | +                 | +             |
| Figures Typography                                                                              |                   |               |
| Accurate font rendering for varying output resolution                                           | +                 | +             |
| Correct minus and multiplication signs (instead of hyphen and letter x) in exponential notation | +                 | +             |
| Ligatures support (fi, etc.)                                                                    | +                 | +             |
| Letters kerning and tracking                                                                    | +                 | +             |
| Special typographical symbols (en dash, em dash, etc.)                                          | +                 | +             |
| Image export                                                                                    |                   |               |
| Raster images export formats: PNG, GIF, BMP                                                     | +                 | +             |
| Vector images export formats: EPS, PDF, EMF                                                     | -                 | +             |
| Copying of raster image to clipboard                                                            | -                 | +             |
| Copying of vector image to clipboard                                                            | -                 | +             |
| Figure Style Templates                                                                          | •                 | •             |
| Creating new figure templates                                                                   | -                 | +             |
| Applying figure templates                                                                       | -                 | +             |
| Localization                                                                                    | ·                 |               |
| Unicode support in projects: no encoding problems                                               | +                 | +             |
| Project files are portable between various operating systems                                    | +                 | +             |
| Usage                                                                                           |                   |               |
| Commercial usage                                                                                | -                 | +             |
| E-mail support                                                                                  | -                 | +             |
|                                                                                                 |                   |               |

**MagicPlot Student** can also be used to *view* project files which was created in full-featured **MagicPlot Pro** edition. In such case some project elements (e.g. Custom fit curve formulas) will be not editable.

From: https://magicplot.com/wiki/ - MagicPlot Manual

Permanent link: https://magicplot.com/wiki/comparison?rev=1281993027

Last update: Sun Nov 8 12:20:32 2015

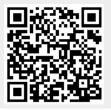